## [December-2021Real AZ-204 Exam PDF and VCE Dumps AZ-204 427Q-Braindump2go[Q282-Q301

December/2021 Latest Braindump2go AZ-204 Exam Dumps with PDF and VCE Free Updated Today! Following are some new AZ-204 Real Exam Questions!QUESTION 282Note: The question is included in a number of questions that depicts the identical set-up. However, every question has a distinctive result. Establish if the solution satisfies the requirements. You are configuring a web app that delivers streaming video to users. The application makes use of continuous integration and deployment. You need to ensure that the application is highly available and that the users' streaming experience is constant. You also want to configure the application to store data in a geographic location that is nearest to the user. Solution: You include the use of Azure Redis Cache in your design. Does the solution meet the goal? A. YesB. NoAnswer: BQUESTION 283Note: The question is included in a number of questions that depicts the identical set-up. However, every question has a distinctive result. Establish if the solution satisfies the requirements. You are configuring a web app that delivers streaming video to users. The application makes use of continuous integration and deployment. You need to ensure that the application is highly available and that the users' streaming experience is constant. You also want to configure the application to store data in a geographic location that is nearest to the user. Solution: You include the use of an Azure Content Delivery Network (CDN) in your design. Does the solution meet the goal? A. YesB. NoAnswer: AExplanation: https://docs.microsoft.com/en-in/azure/cdn/QUESTION 284Note: The question is included in a number of questions that depicts the identical set-up. However, every question has a distinctive result. Establish if the solution satisfies the requirements. You are configuring a web app that delivers streaming video to users. The application makes use of continuous integration and deployment. You need to ensure that the application is highly available and that the users' streaming experience is constant. You also want to configure the application to store data in a geographic location that is nearest to the user. Solution: You include the use of a Storage Area Network (SAN) in your design. Does the solution meet the goal? A. YesB. NoAnswer: BQUESTION 285You develop a Web App on a tier D1 app service plan. You notice that page load times increase during periods of peak traffic. You want to implement automatic scaling when CPU load is above 80 percent. Your solution must minimize costs. What should you do first? A. Enable autoscaling on the Web App.B. Switch to the Premium App Service tier plan.C. Switch to the Standard App Service tier plan.D. Switch to the Azure App Services consumption plan. Answer: CExplanation: Configure the web app to the Standard App Service Tier. The Standard tier supports auto-scaling, and we should minimize the cost. We can then enable autoscaling on the web app, add a scale rule and add a Scale condition. Reference:

https://docs.microsoft.com/en-us/azure/monitoring-and-diagnostics/monitoring-autoscale-get-started

https://azure.microsoft.com/en-us/pricing/details/app-service/plans/QUESTION 286Your company's Azure subscription includes an Azure Log Analytics workspace. Your company has a hundred on-premises servers that run either Windows Server 2012 R2 or Windows Server 2016, and is linked to the Azure Log Analytics workspace. The Azure Log Analytics workspace is set up to gather performance counters associated with security from these linked servers. You must configure alerts based on the information gathered by the Azure Log Analytics workspace. You have to make sure that alert rules allow for dimensions, and that alert creation time should be kept to a minimum. Furthermore, a single alert notification must be created when the alert is created and when the alert is resolved. You need to make use of the necessary signal type when creating the alert rules. Which of the following is the option you should use?A. The Activity log signal type.B. The Application Log signal type.C. The Metric signal type.D. The Audit Log signal type. Answer: CExplanation: Metric alerts in Azure Monitor provide a way to get notified when one of your metrics cross a threshold. Metric alerts work on a range of multi-dimensional platform metrics, custom metrics, Application Insights standard and custom metrics. Note: Signals are emitted by the target resource and can be of several types. Metric, Activity log, Application Insights, and Log.Reference: https://docs.microsoft.com/en-us/azure/azure-monitor/platform/alerts-metricQUESTION 287You are developing a .NET Core MVC application that allows customers to research independent holiday accommodation providers. You want to implement Azure Search to allow the application to search the index by using various criteria to locate documents related to accommodation. You want the application to allow customers to search the index by using regular expressions. What should you do?A. Configure the SearchMode property of the SearchParameters class.B. Configure the QueryType property of the SearchParameters class.C. Configure the Facets property of the SearchParameters class.D. Configure the Filter property of the SearchParameters class. Answer: BExplanation: The SearchParameters. QueryType Property gets or sets a value that specifies the syntax of the search query. The default is 'simple'. Use 'full' if your query uses the Lucene query syntax. You can write queries against Azure Search based on the rich Lucene Query Parser syntax for specialized query forms: wildcard, fuzzy search, proximity search, regular expressions are a few examples. Reference:

https://docs.microsoft.com/en-us/dotnet/api/microsoft.azure.search.models.searchparameters

https://docs.microsoft.com/en-us/dotnet/api/microsoft.azure.search.models.searchparameters.querytypeQUESTION 288You are a developer at your company.You need to update the definitions for an existing Logic App.What should you use? A. the Enterprise Integration Pack (EIP)B. the Logic App Code ViewC. the API ConnectionsD. the Logic Apps DesignerAnswer: BExplanation: Edit JSON - Azure portal1. Sign in to the Azure portal2. From the left menu, choose All services. In the search box, find "logic apps", and then from the results, select your logic app.3. On your logic app's menu, under Development Tools, select Logic App Code View.4. The Code View editor opens and shows your logic app definition in JSON format.Reference:

 $\underline{https://docs.microsoft.com/en-us/azure/logic-apps/logic-apps-enterprise-integration-overview}$ 

https://docs.microsoft.com/en-us/azure/logic-apps/logic-apps-author-definitionsQUESTION 289Note: The question is included in a number of questions that depicts the identical set-up. However, every question has a distinctive result. Establish if the solution satisfies the requirements. You are developing a solution for a public facing API. The API back end is hosted in an Azure App Service instance. You have implemented a RESTful service for the API back end. You must configure back-end authentication for the API Management service instance. Solution: You configure Basic gateway credentials for the Azure resource. Does the solution meet the goal? A. Yes B. No Answer: BExplanation: API Management allows to secure access to the back-end service of an API using client certificates. Reference:

https://docs.microsoft.com/en-us/rest/api/apimanagement/apimanagementrest/azure-api-management-rest-api-backend-entity QUESTION 290Note: The question is included in a number of questions that depicts the identical set-up. However, every question has a distinctive result. Establish if the solution satisfies the requirements. You are developing a solution for a public facing API. The API back end is hosted in an Azure App Service instance. You have implemented a RESTful service for the API back end. You must configure back-end authentication for the API Management service instance. Solution: You configure Client cert gateway credentials for the HTTP(s) endpoint. Does the solution meet the goal? A. YesB. NoAnswer: BExplanation: The API back end is hosted in an Azure App Service instance. It is an Azure resource and not an HTTP(s) endpoint. Reference:

https://docs.microsoft.com/en-us/rest/api/apimanagement/apimanagementrest/azure-api-management-rest-api-backend-entity QUESTION 291Note: The question is included in a number of questions that depicts the identical set-up. However, every question has a distinctive result. Establish if the solution satisfies the requirements. You are developing a solution for a public facing API. The API back end is hosted in an Azure App Service instance. You have implemented a RESTful service for the API back end. You must configure back-end authentication for the API Management service instance. Solution: You configure Basic gateway credentials for the HTTP(s) endpoint. Does the solution meet the goal? A. YesB. NoAnswer: BExplanation: API Management allows to secure access to the back-end service of an API using client certificates. Furthermore, the API back end is hosted in an Azure App Service instance. It is an Azure resource and not an HTTP(s) endpoint. Reference:

https://docs.microsoft.com/en-us/rest/api/apimanagement/apimanagementrest/azure-api-management-rest-api-backend-entity QUESTION 292Note: The question is included in a number of questions that depicts the identical set-up. However, every question has a distinctive result. Establish if the solution satisfies the requirements. You are developing a solution for a public facing API. The API back end is hosted in an Azure App Service instance. You have implemented a RESTful service for the API back end. You must configure back-end authentication for the API Management service instance. Solution: You configure Client cert gateway credentials for the Azure resource. Does the solution meet the goal? A. Yes B. NoAnswer: AExplanation: API Management allows to secure access to the back-end service of an API using client certificates. Reference:

https://docs.microsoft.com/en-us/rest/api/apimanagement/apimanagementrest/azure-api-management-rest-api-backend-entity
QUESTION 293You are developing a .NET Core MVC application that allows customers to research independent holiday
accommodation providers. You want to implement Azure Search to allow the application to search the index by using various criteria
to locate documents related to accommodation venues. You want the application to list holiday accommodation venues that fall
within a specific price range and are within a specified distance to an airport. What should you do? A. Configure the SearchMode
property of the SearchParameters class. B. Configure the QueryType property of the SearchParameters class. C. Configure the
Facets property of the SearchParameters class. D. Configure the Filter property of the SearchParameters class. Answer: D
Explanation: The Filter property gets or sets the OData \$filter expression to apply to the search query. Reference:
https://docs.microsoft.com/en-us/dotnet/api/microsoft.azure.search.models.searchparameters

https://docs.microsoft.com/en-us/dotnet/api/microsoft.azure.search.models.searchparameters.querytypeQUESTION 294You are a developer at your company.You need to edit the workflows for an existing Logic App.What should you use? A. the Enterprise Integration Pack (EIP)B. the Logic App Code ViewC. the API ConnectionsD. the Logic Apps DesignerAnswer: AExplanation: For business-to-business (B2B) solutions and seamless communication between organizations, you can build automated scalable enterprise integration workflows by using the Enterprise Integration Pack (EIP) with Azure Logic Apps.Reference:

 $\underline{https://docs.microsoft.com/en-us/azure/logic-apps/logic-apps-enterprise-integration-overview}$ 

https://docs.microsoft.com/en-us/azure/logic-apps/logic-apps-author-definitions
QUESTION 295Drag and Drop QuestionYou are a developer for a company that provides a bookings management service in the tourism industry. You are implementing Azure Search for the tour agencies listed in your company's solution. You create the index in Azure Search. You now need to use the Azure Search .NET SDK to import the relevant data into the Azure Search service. Which three actions should you perform in sequence? To answer, move the appropriate actions from the list of actions from left to right and arrange them in the correct order.

Answer Area

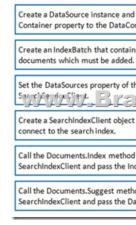

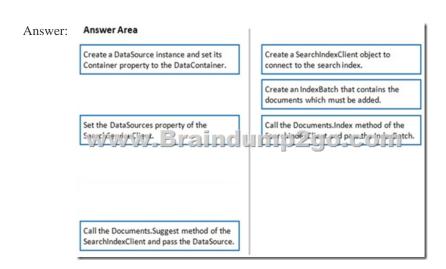

Explanation: 1. The index needs to be populated. To do this, we will need a SearchIndexClient. There are two ways to obtain one: by constructing it, or by calling Indexes.GetClient on the SearchServiceClient. Here we will use the first method.2. Create the indexBatch with the documentsSomething like:var hotels = new Hotel();{new Hotel() HotelId = "3", BaseRate = 129.99, Description = "Close to town hall and the river" **}**;? var batch = IndexBatch.Upload(hotels); 3. The next step is to populate the newly-created indexExample: var batch = IndexBatch.Upload(hotels); try indexClient.Documents.Index(batch); } Reference: <a href="https://docs.microsoft.com/en-us/azure/search/search-howto-dotnet-sdk">https://docs.microsoft.com/en-us/azure/search/search-howto-dotnet-sdk</a> QUESTION 296You are developing an application that applies a set of governance policies for internal and external services, as well as for applications. You develop a stateful ASP.NET Core 2.1 web application named PolicyApp and deploy it to an Azure App Service Web App. The PolicyApp reacts to events from Azure Event Grid and performs policy actions based on those events. You have the following requirements: Authentication events must be used to monitor users when they sign in and sign out. All authentication events must be processed by PolicyApp. Sign outs must be processed as fast as possible. What should you do?A. Create a new Azure Event Grid subscription for all authentication events. Use the subscription to process sign-out events.B. Create a separate Azure Event Grid handler for sign-in and sign-out events.C. Create separate Azure Event Grid topics and subscriptions for sign-in and sign-out events.D. Add a subject prefix to sign-out events. Create an Azure Event Grid subscription. Configure the subscription to use the subjectBeginsWith filter.Answer: Explanation:

https://docs.microsoft.com/en-us/azure/event-grid/subscription-creation-schemaQUESTION 297You develop and deploy a web application to Azure App Service. The application accesses data stored in an Azure Storage account. The account contains several

containers with several blobs with large amounts of data. You deploy all Azure resources to a single region. You need to move the Azure Storage account to the new region. You must copy all data to the new region. What should you do first? A. Export the Azure Storage account Azure Resource Manager template B. Initiate a storage account failover C. Configure object replication for all blobs D. Use the AzCopy command line tool E. Create a new Azure Storage account in the current region F. Create a new subscription in the current region Answer: AExplanation: To move a storage account, create a copy of your storage account in another region. Then, move your data to that account by using AzCopy, or another tool of your choice and finally, delete the resources in the source region. To get started, export, and then modify a Resource Manager template. Reference:

https://docs.microsoft.com/en-us/azure/storage/common/storage-account-move?tabs=azure-portalQUESTION 298You deploy an Azure App Service web app. You create an app registration for the app in Azure Active Directory (Azure AD) and Twitter. The app must authenticate users and must use SSL for all communications. The app must use Twitter as the identity provider. You need to validate the Azure AD request in the app code. What should you validate? A. ID token header B. ID token signature C. HTTP response code D. Tenant IDAnswer: AExplanation:

https://docs.microsoft.com/en-us/azure/storage/common/storage-auth-aad-app?tabs=dotnetQUESTION 299A development team is creating a new REST API. The API will store data in Azure Blob storage. You plan to deploy the API to Azure App Service. Developers must access the Azure Blob storage account to develop the API for the next two months. The Azure Blob storage account must not be accessible by the developers after the two-month time period. You need to grant developers access to the Azure Blob storage account. What should you do? A. Generate a shared access signature (SAS) for the Azure Blob storage account and provide the SAS to all developers. B. Create and apply a new lifecycle management policy to include a last accessed date value. Apply the policy to the Azure Blob storage account. C. Provide all developers with the access key for the Azure Blob storage account. Update the API to include the Coordinated Universal Time (UTC) timestamp for the request header. D. Grant all developers access to the Azure Blob storage account by assigning role-based access control (RBAC) roles. Answer: Explanation: <a href="https://docs.microsoft.com/en-us/azure/storage/common/storage-sas-overview">https://docs.microsoft.com/en-us/azure/storage/common/storage-sas-overview</a>QUESTION 300Drag and Drop QuestionAn organization plans to deploy Azure storage services. You need to configure shared access signature (SAS) for granting access to Azure Storage. Which SAS types should you use? To answer, drag the appropriate SAS types to the correct requirements. Each SAS type may be used once, more than once, or not at all. You may need to drag the split bar between panes or scroll to view content.

NOTE: Each correct selection is worth one point.

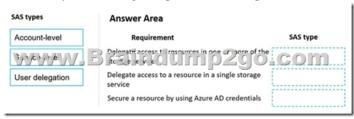

Answer:

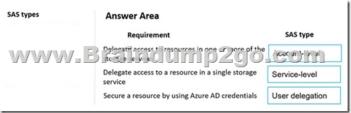

Explanation: <a href="https://docs.microsoft.com/en-us/azure/storage/common/storage-sas-overview">https://docs.microsoft.com/en-us/azure/storage/common/storage-sas-overview</a>QUESTION 301You develop and deploy an Azure App Service web app. The app is deployed to multiple regions and uses Azure Traffic Manager. Application Insights is enabled for the app. You need to analyse app uptime for each month. Which two solutions will achieve the goal? Each correct answer presents part of the solution.NOTE: Each correct selection is worth one point.A. Azure Monitor logsB. Application Insights alertsC. Azure Monitor metricsD. Application Insights web testsAnswer: BDExplanation:

https://azure.microsoft.com/en-us/blog/creating-a-web-test-alert-programmatically-with-application-insights/Resources From:1.2021 Latest Braindump2go AZ-204 Exam Dumps (PDF & VCE) Free Share:https://www.braindump2go.com/az-204.html2.2021 Latest Braindump2go AZ-204 PDF and AZ-204 VCE Dumps Free Share:

https://drive.google.com/drive/folders/1qSt-4\_6x\_lmYQoqET8lOEQmDK4tWxrUP?usp=sharing3.2021 Free Braindump2go AZ-204 Exam Questions Download:https://www.braindump2go.com/free-online-pdf/AZ-204-PDF-Dumps(286-304).pdf

https://www.braindump2go.com/free-online-pdf/AZ-204-VCE-Dumps(266-285).pdfFree Resources from Braindump2go,We Devoted to Helping You 100% Pass All Exams!